## **Introduction to Digital Design with Verilog HDL**

**Exercise 1**: What changes would result in a 3-input OR gate?

module ex1 ( input logic a, b, 
$$
\mathbb{C}_y
$$
 output logic y ) ;

\n $\alpha$   $|\circlearrowright$   $\circlearrowright$ 

\nassign y = a & b ;

\nendmodule

**Exercise 2**: What schematic would you expect if the statement was assign  $y = (a \cap b) | c$ ;?

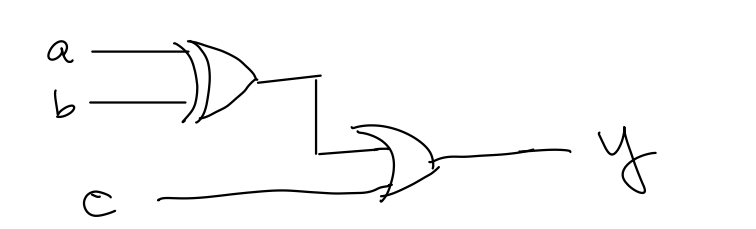

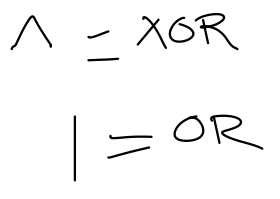

**Exercise 3**: What are the lengths and values, in decimal, of the  $Volov$ following: 4'b1001, 5'd3, 6'h0\_a, 3?

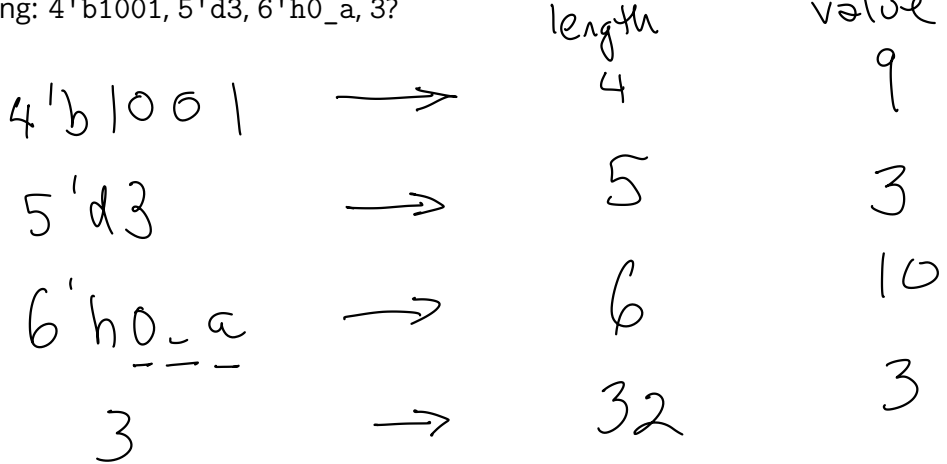

**Exercise 4:** If the signal i is declared as logic [2:0] i;, what is the 'width' of i? If i has the value 6 (decimal), what is the value of i[2]? Of i[0]?

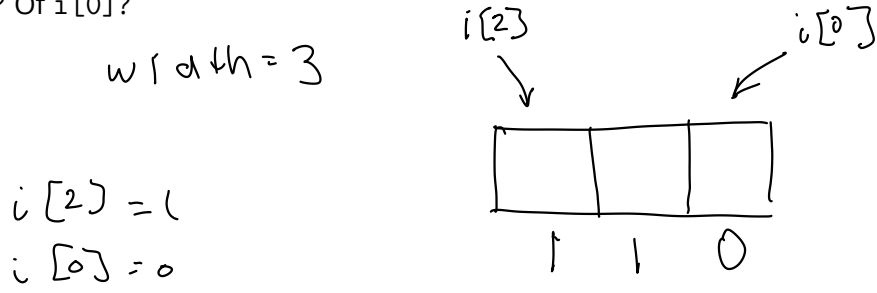

**Exercise 5**: An array declared as logic [15:0] n; and has the  $4^{\prime}$ h 4 value 16'h1234. 0001 0010  $0011$  $OIO$ What are the values and lengths of the following expressions?<br>  $\frac{3.0}{15}$ <br>  $\frac{3.0}{200}$  0010  $\frac{3.0}{0.00}$  0011 0100<br>  $\frac{3.0}{0.00}$ <br>  $\frac{3.0}{0.00}$ 15 n[15:13]  $3$ boo  $\delta$  $\mathsf{l}$  b  $\mathsf{O}$ !n  $7.0 \approx 8^{1}h34$  $\sim n[3:0]$   $4^{1}$  b  $101$  $16'$ b 0000000 0010 0011 046 or 16'120123 n>>4  $n + 1$ 'b1  $|b^{'}h|235$  $81 (8)h34 - 4'h4) \Rightarrow 8'h30$  $n[7:0] - n[3:0]$  $001)$   $0100$  $-$  0 100<br> $-$  0 100  $2.61$ n >= 16'h1234 000 0010 0011 0100 m<br>^1 110 1101 1100 1011 m  $16^{7}h$  ffff  $n \hat{ }$  ~n n && !n  $16'h1234 \le \frac{(b0)}{10} \implies 1^1b0$  $n * ( in + 1'b1 )$ <br>  $\geq$   $\leq$   $\geq$   $\frac{1}{2}$ <br>  $\circled{2}$   $\circled{2}$   $\circled{2}$  $1'$  $1'$  $0$  +  $1'$  $1'$  $0$   $\Rightarrow$   $1'$  $1$  $1'$ bl \* 16'h1234 => 16'h1234  $10 \Rightarrow 1.61$ -<br>| | ⇒ |<sup>|</sup>♭0

**Exercise 6**: What is the value of the expression 3 ? 10 : 20? Of the expression  $x$  ? 1 : 0 if  $x$  has the value 0? If  $x$  has the value  $10 -$ -1?

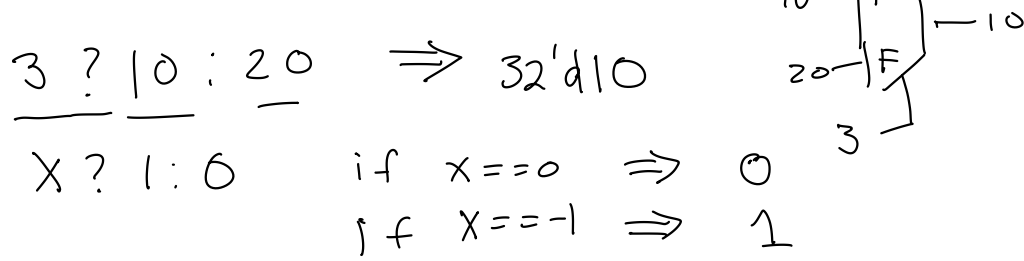

**Exercise 7**: Draw the schematics corresponding to:

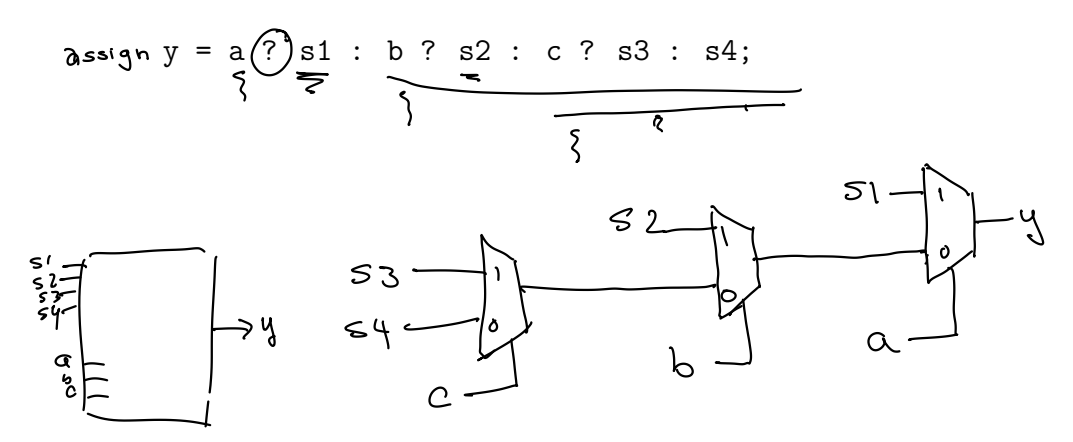

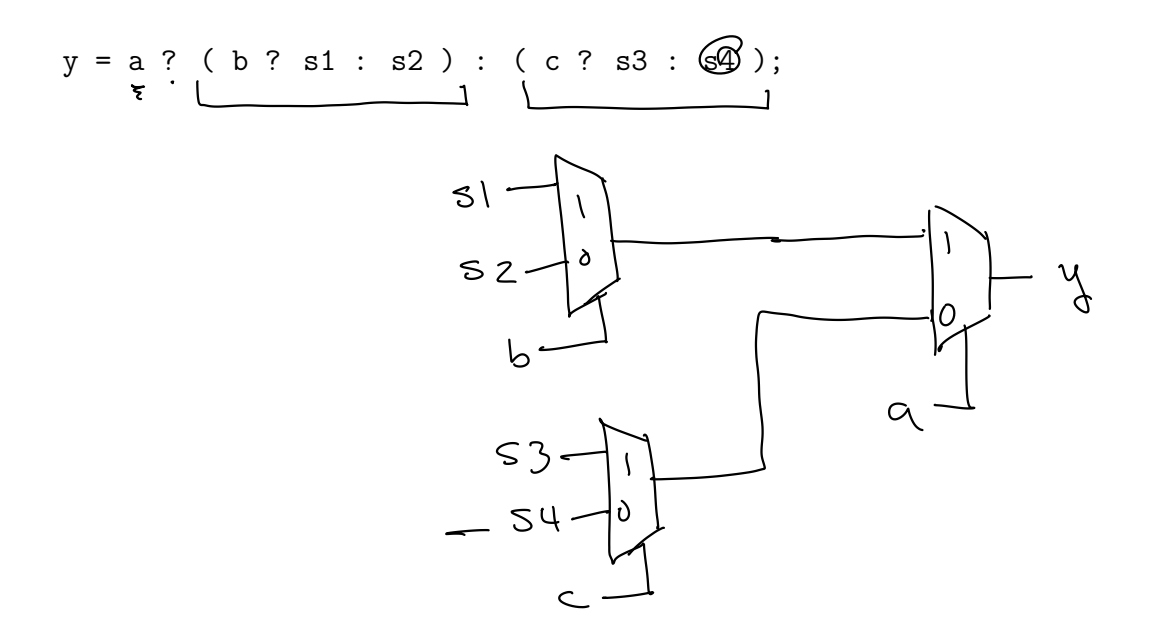

$$
\left\{n \stackrel{\text{(15:8)}}{n}, n \stackrel{\text{(1:0)}}{=} \right\} \Longrightarrow
$$

**Exercise 8:** Use slicing and concatenation to compute the byteswapped value of an array n declared as logic [15:0] n.

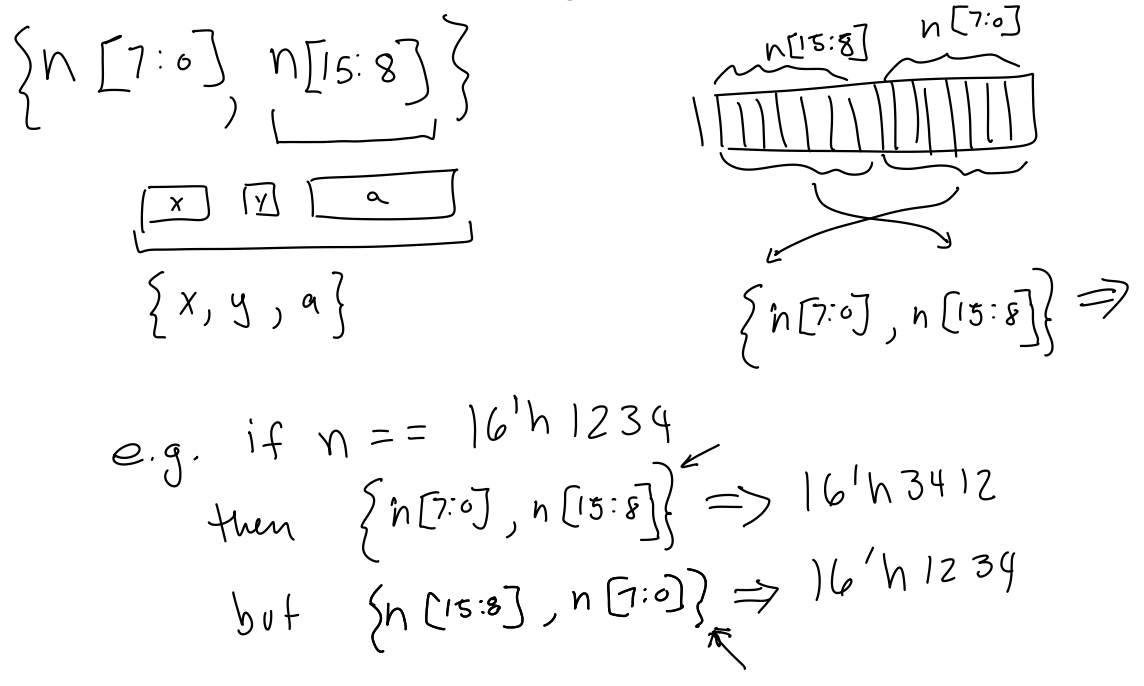

**Exercise 9:** If n has the value 16'h1234, what is the value and length of {n[7:0],n[15:8],4'b1111}?

$$
\{8^{h}139, 8^{h}12, 4^{h}1f\} \Rightarrow 20^{h}13912f
$$

**Exercise 10:** Use concatenation to shift n left by two bits.

$$
h = 16^{\prime}h|234
$$

**Exercise 11**: Use concatenation to assign the high-order byte of n to a and the low-order byte to b.

$$
|o_1:c [7:0] \land ,b;
$$
  
assign  $\{a,b\} = n$  ;  

$$
n = \{a,b\} \text{ also possible}
$$

 $\alpha$ 

## **Exercise 12**:

## $\lceil \cdot \rceil$

assign  $y = a + \underline{y}$ ;  $\overline{A} \overline{A}$ <br>32 decimal

Some software warns about truncation. How could you re-write the assign statement to avoid such a warning?

**Exercise 13**: Write an always\_ff statement that toggles (inverts) its output on each rising edge of the clock.<br>input doutput q

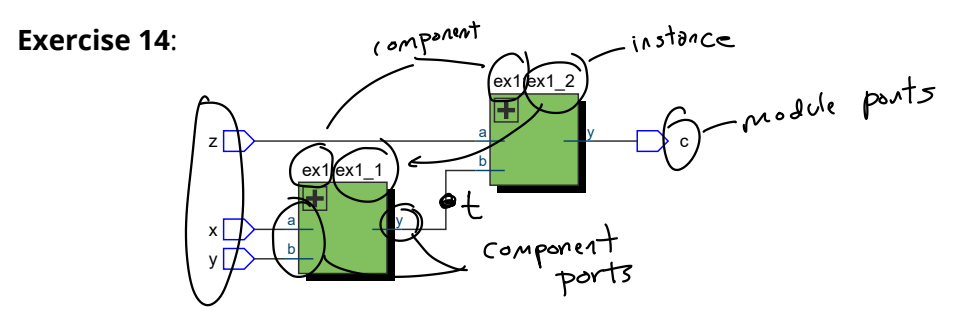

Identify the following in the diagram above: component names, component "instance names," component port names, module port names. Label the signal t in the schematic.

**Exercise 15:** Rewrite the ex60 module using operators. Which version – "structural" or "behavioural" – is easier to understand?

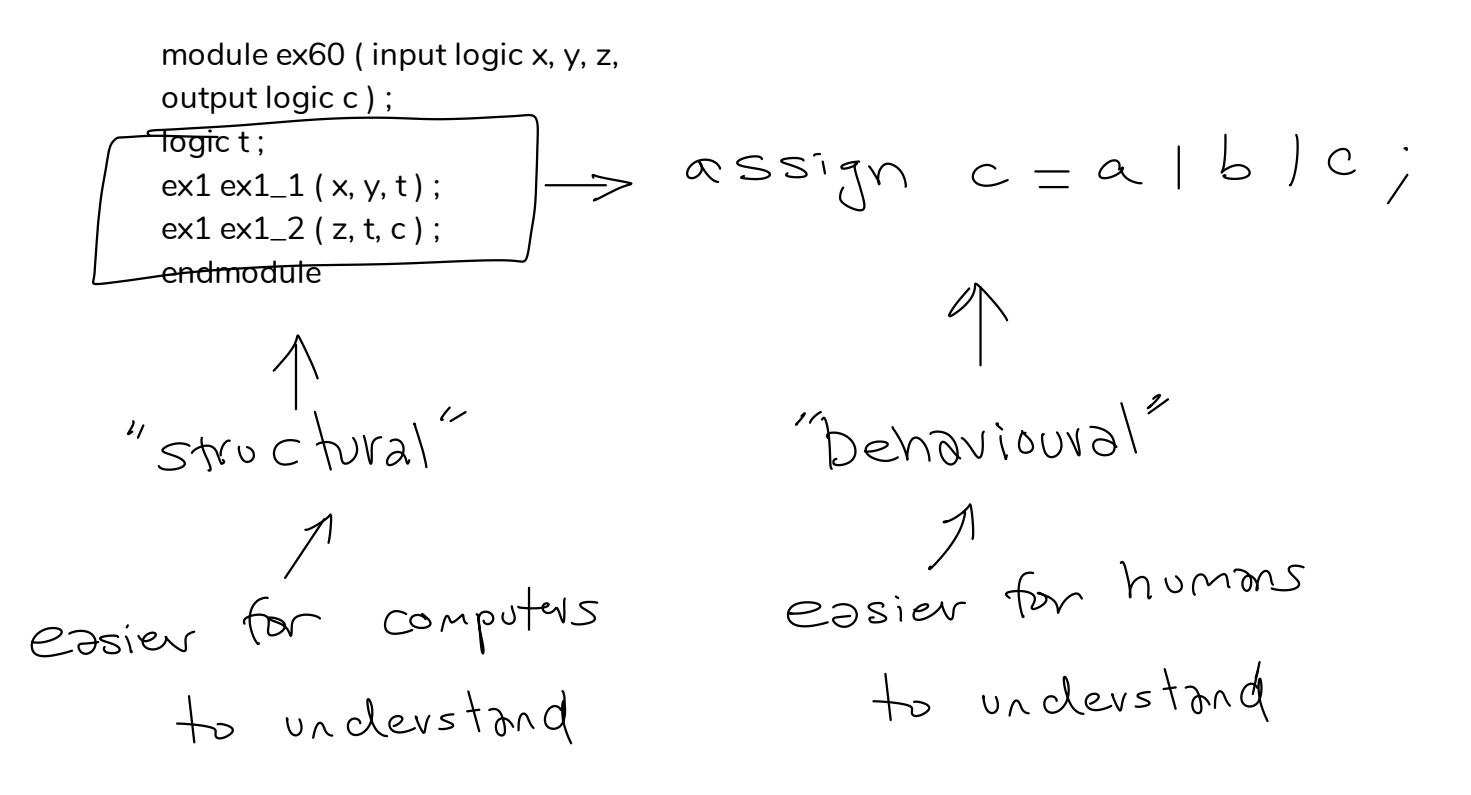

## **Exercise 16**:

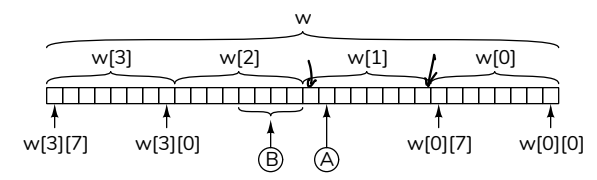

How would you specify the bit marked A in the diagram above?

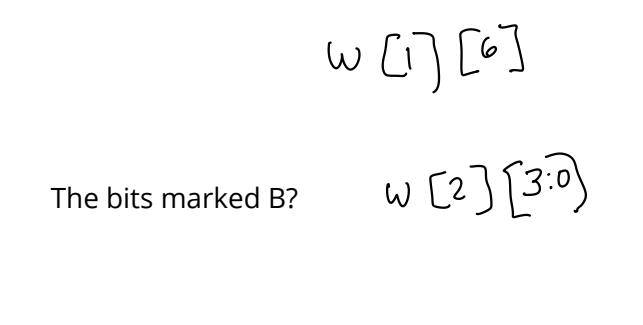

The least-significant byte?

$$
\cup \ \left[ \begin{matrix} \circ \\ \circ \end{matrix} \right] \ \left[ \begin{matrix} \frac{1}{2} \\ \circ \end{matrix} \right]
$$

**Exercise 17**: Define a Verilog lookup table named isprime that can be used to determine if a value between 0 and 7 is a prime number or not. The result should be 1 if the value is a prime or else 2. *Hint:*

*The primes are 2, 3, 5 and 7.*<br>  $\begin{array}{ccc} \sqrt{0} & 1 & 2 & 3 & 4 & 5 & 6 & 7 \\ \sqrt{0} & \sqrt{0} & \sqrt{0} & \sqrt{0} & \sqrt{0} & \sqrt{0} & \sqrt{0} & \sqrt{0} & \sqrt{0} & \sqrt{0} & \sqrt{0} & \sqrt{0} & \sqrt{0} & \sqrt{0} & \sqrt{0} & \sqrt{0} & \sqrt{0} & \sqrt{0} & \sqrt{0} & \sqrt{0} & \sqrt{0} & \sqrt{0} & \sqrt{0} & \sqrt{0} & \sqrt{0} & \sqrt{$